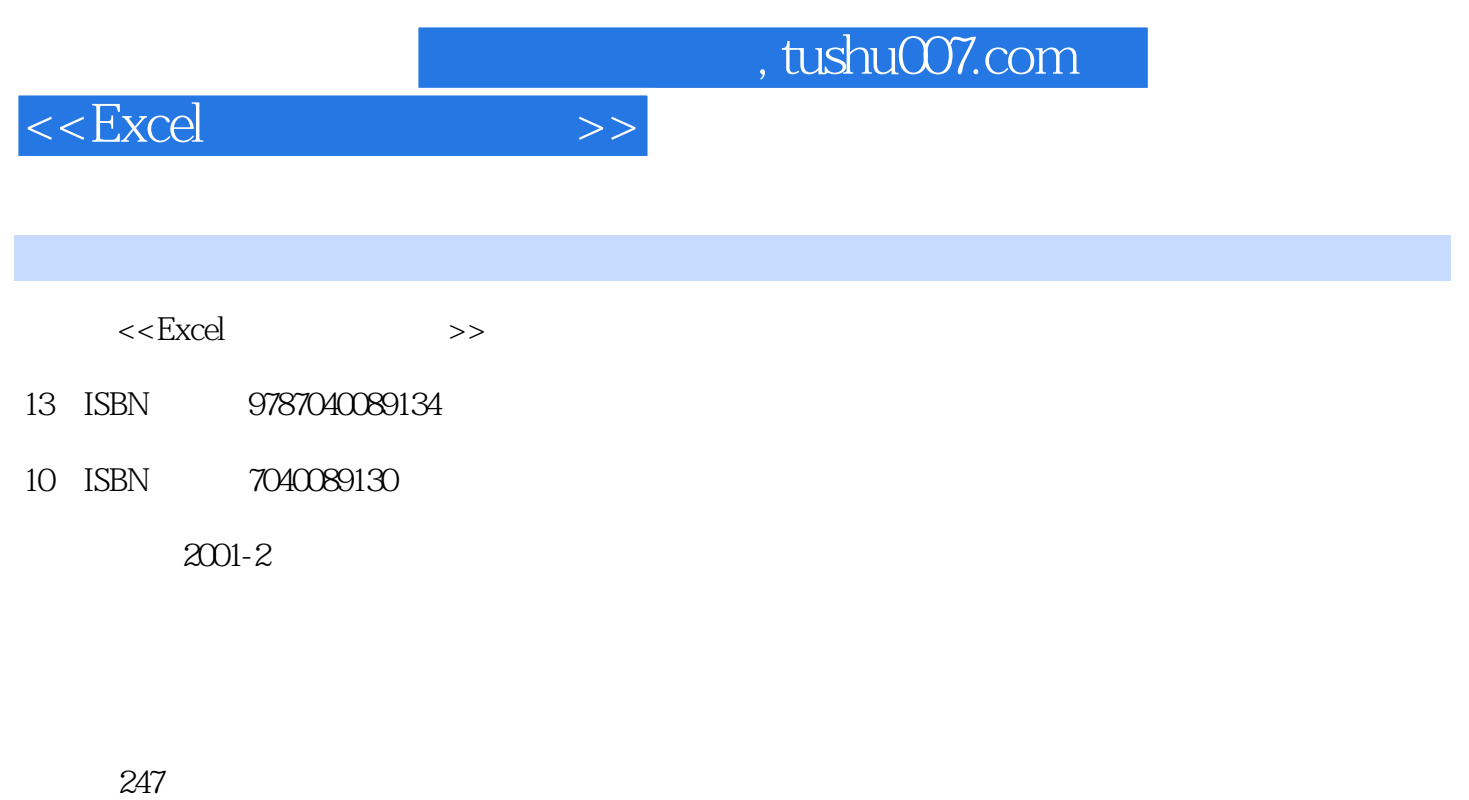

字数:380000

extended by PDF and the PDF

更多资源请访问:http://www.tushu007.com

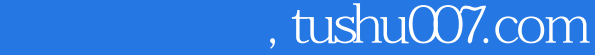

 $<<\text{Excel} \qquad \qquad \Longrightarrow$ 

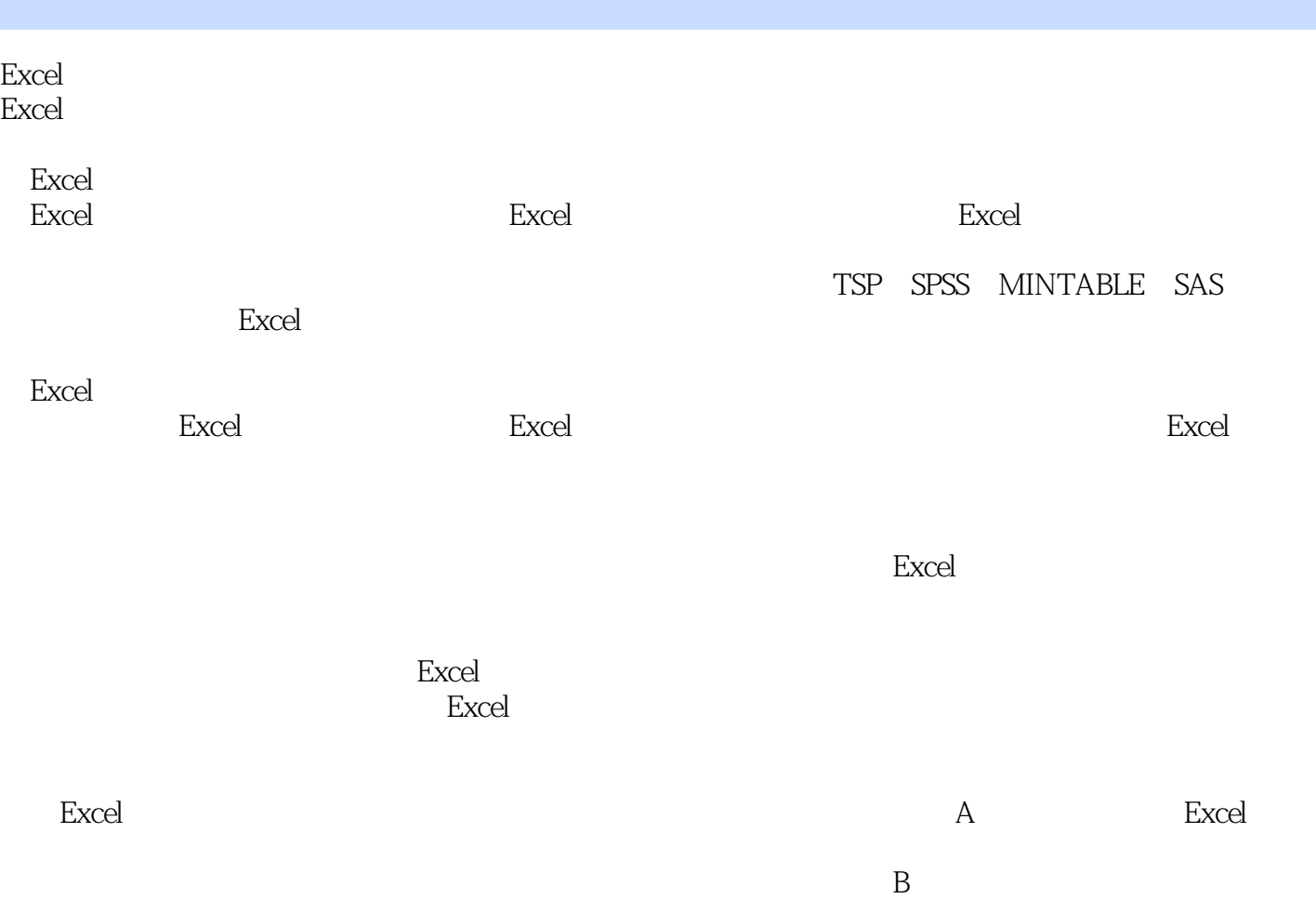

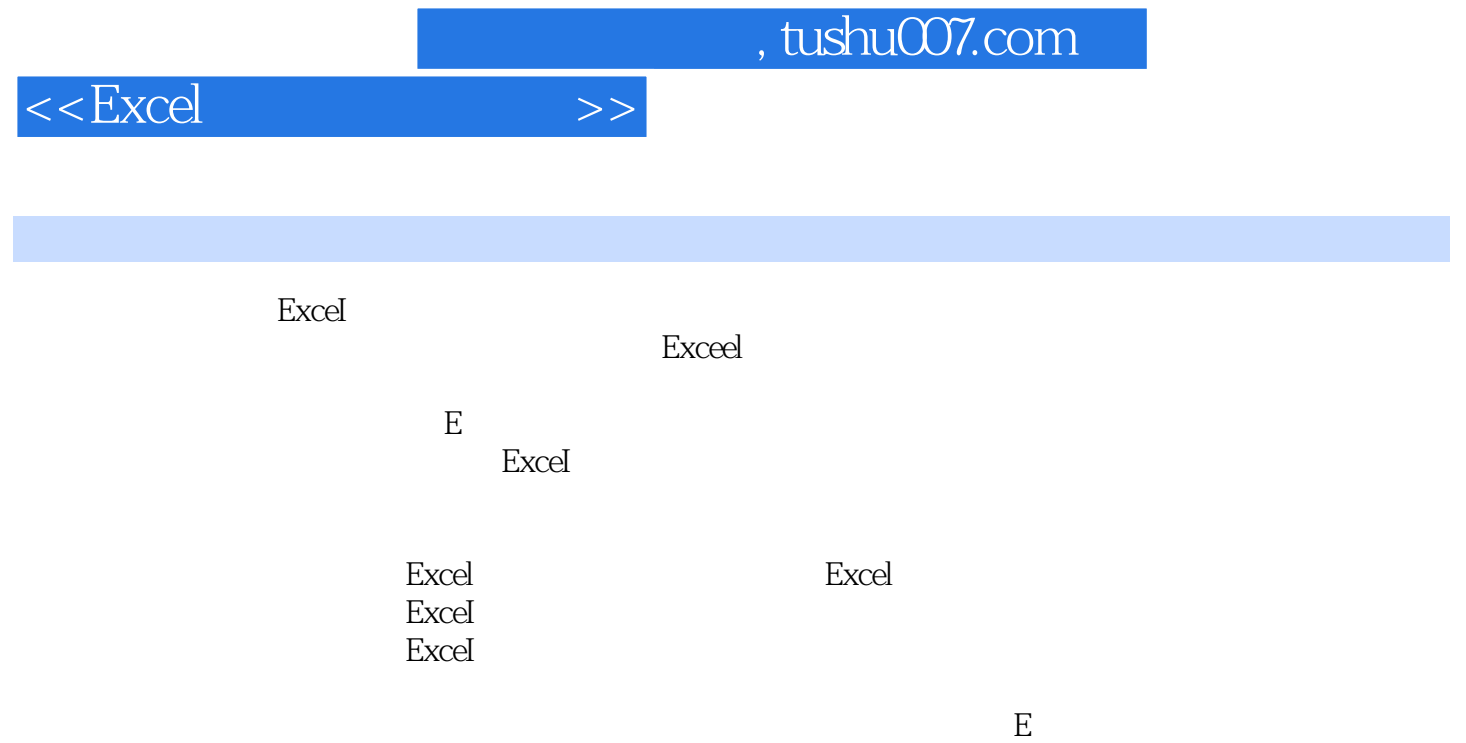

## $<<$ Excel $>>$

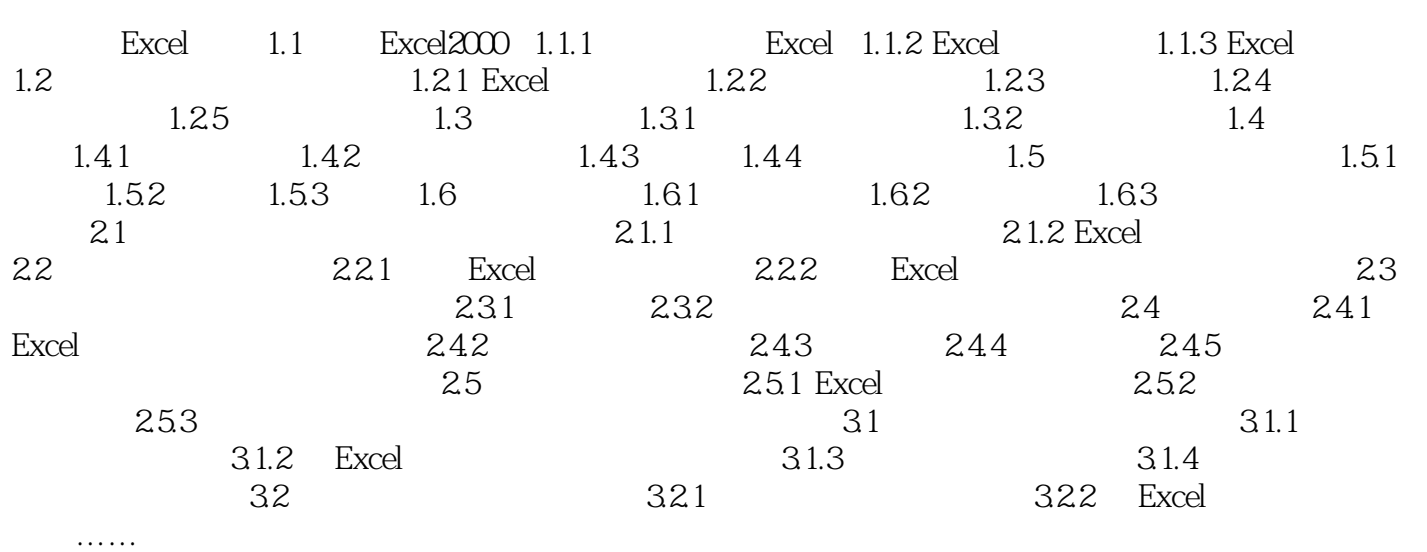

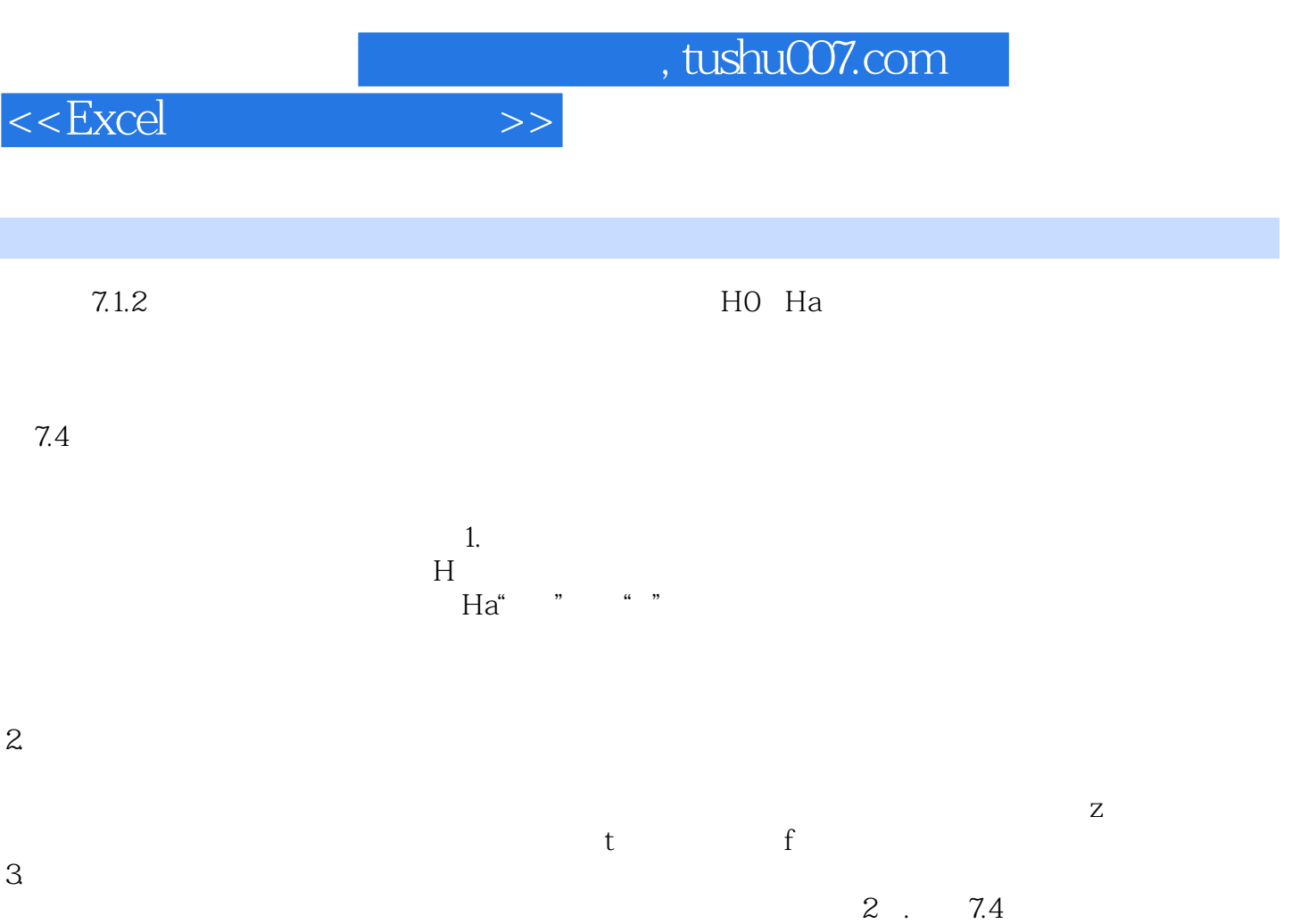

 $4.$ 

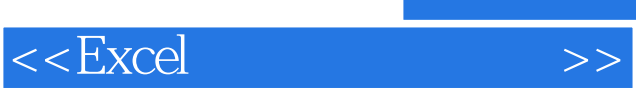

 $\text{Excel}$ 

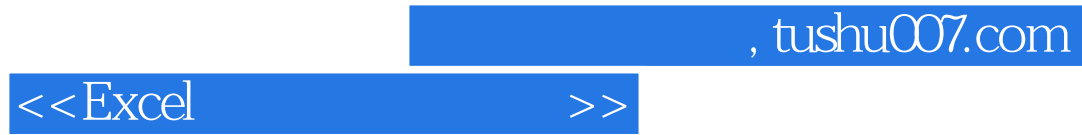

本站所提供下载的PDF图书仅提供预览和简介,请支持正版图书。

更多资源请访问:http://www.tushu007.com